$($   $)$ 

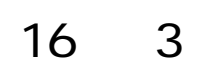

- 目 次 -

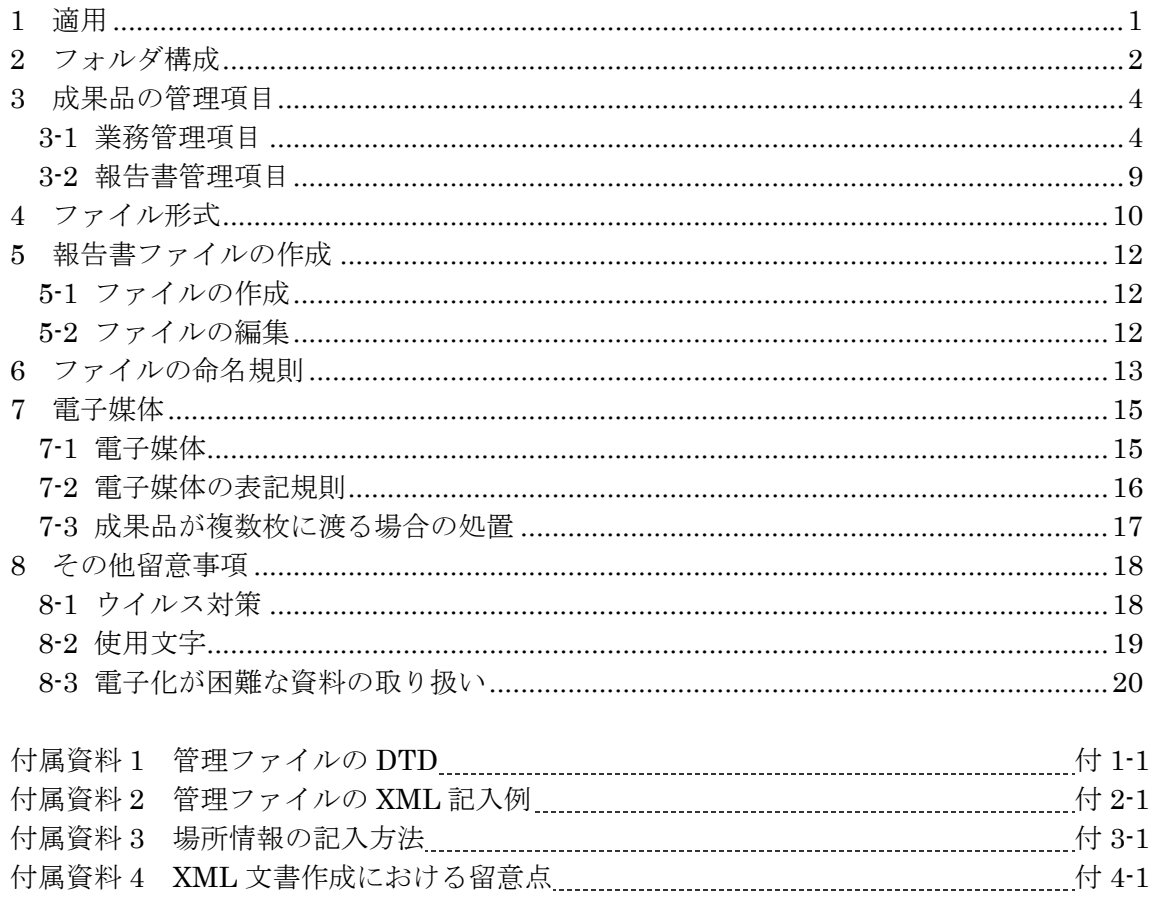

平成18年1月 平成17年12月28日時点までの正誤表対応

# 1 適用

•  $1-1$ 

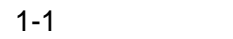

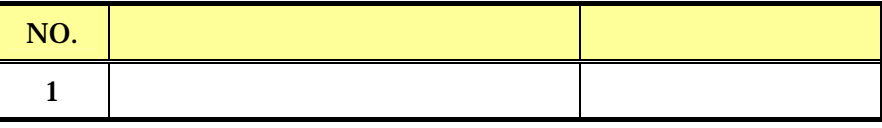

- $\bullet$  +  $\bullet$  +  $\bullet$
- 
- $\bullet$
- $\bullet$

2

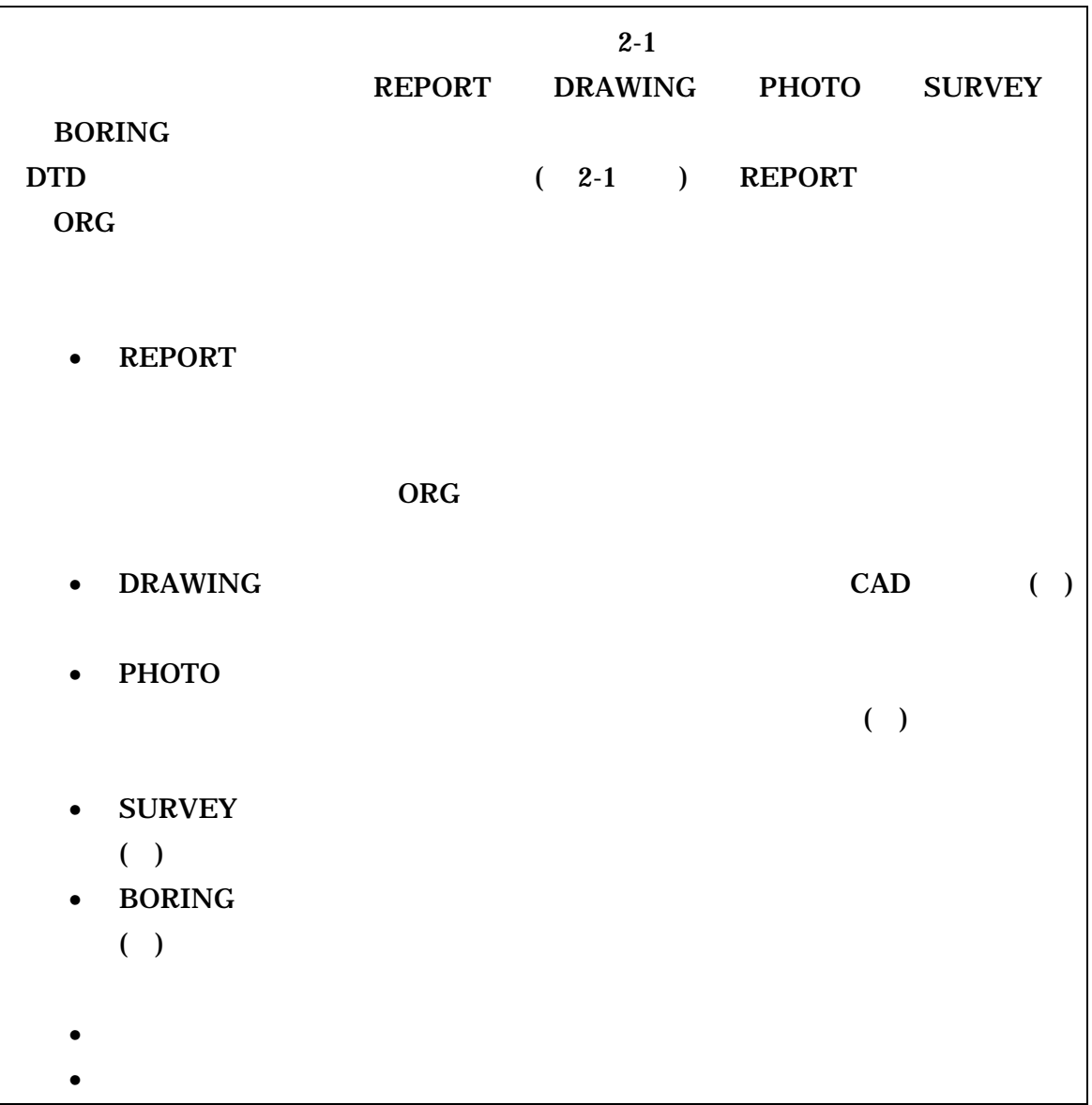

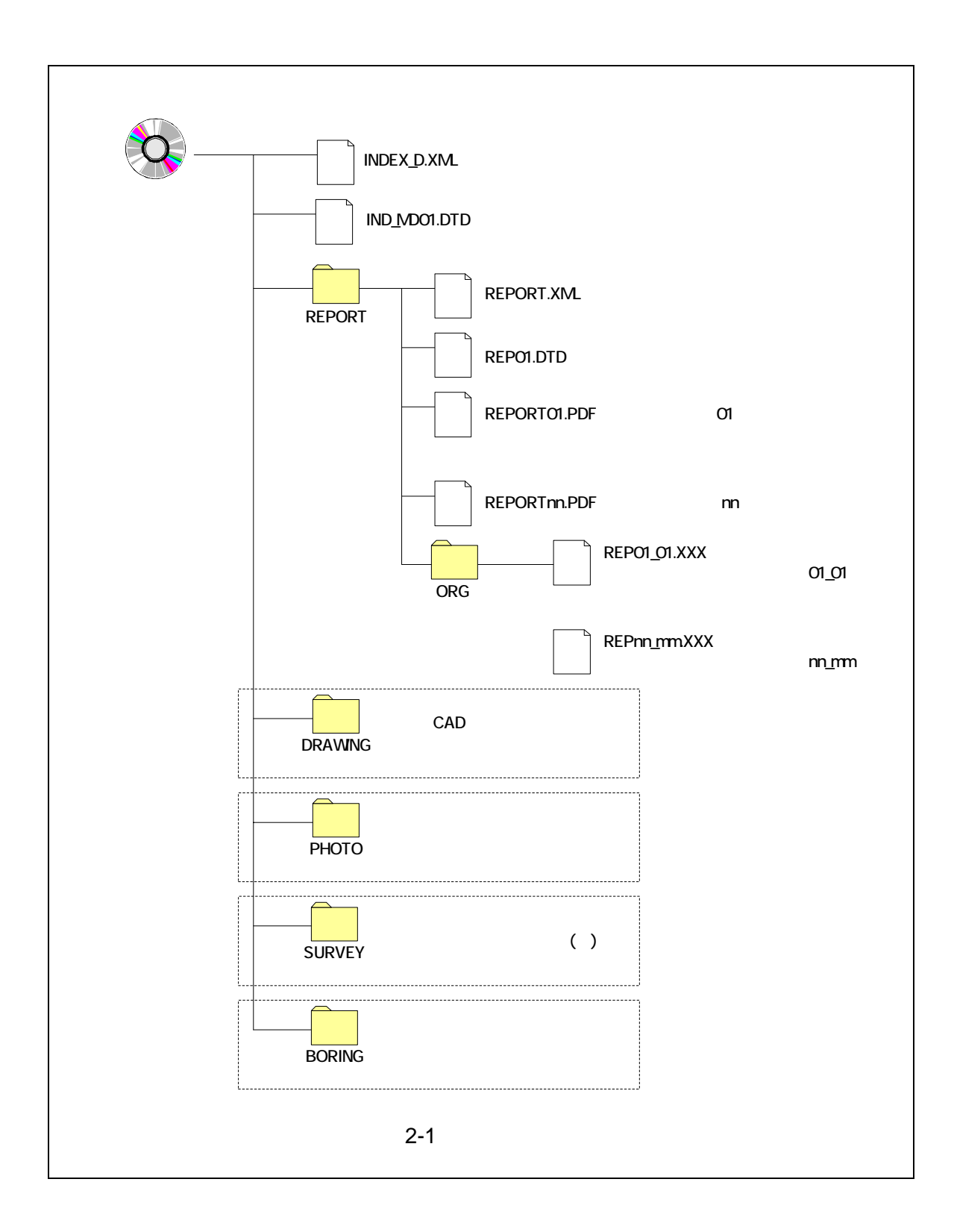

 $3 \overline{\phantom{a}}$ 

 $3 - 1$ 

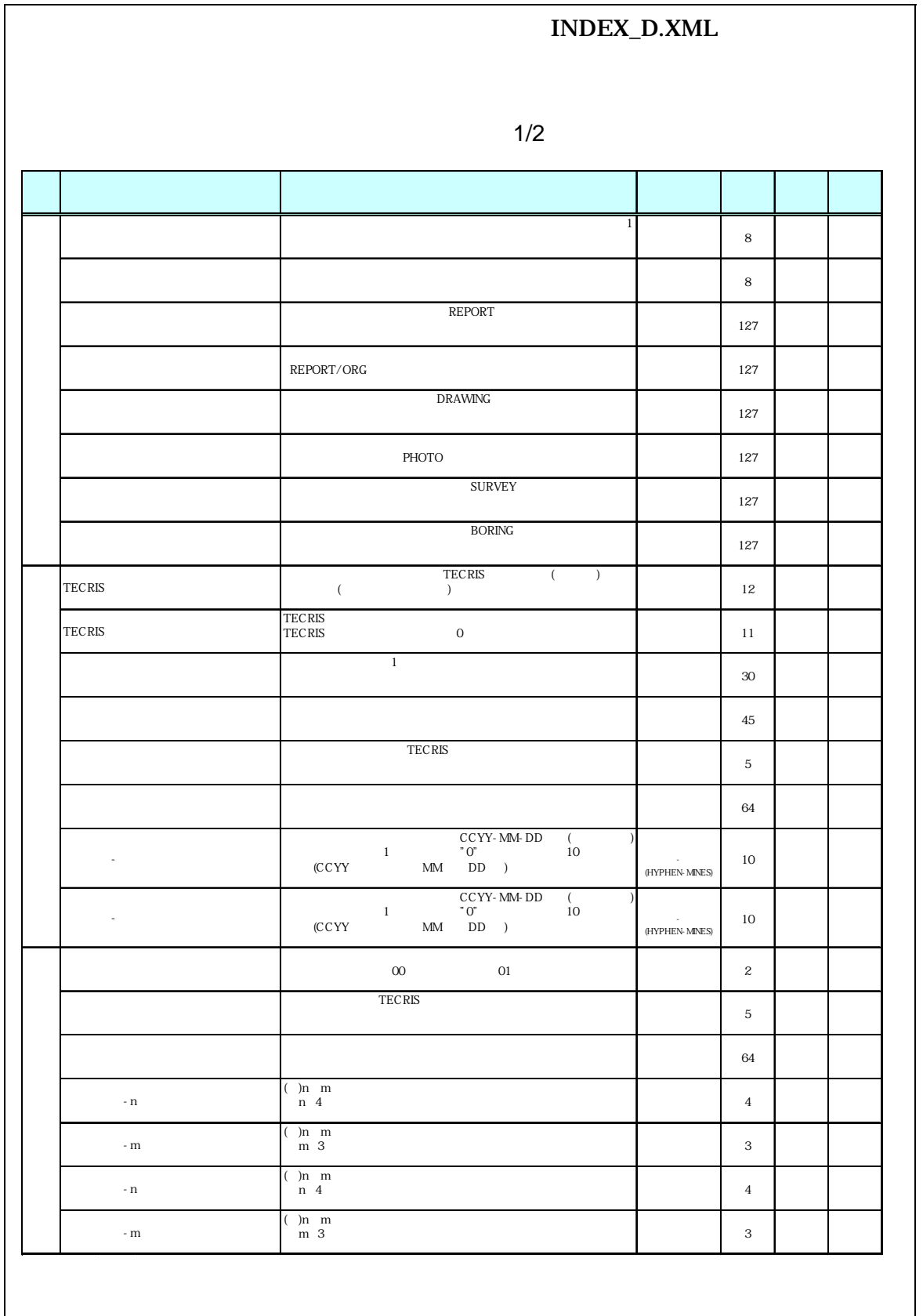

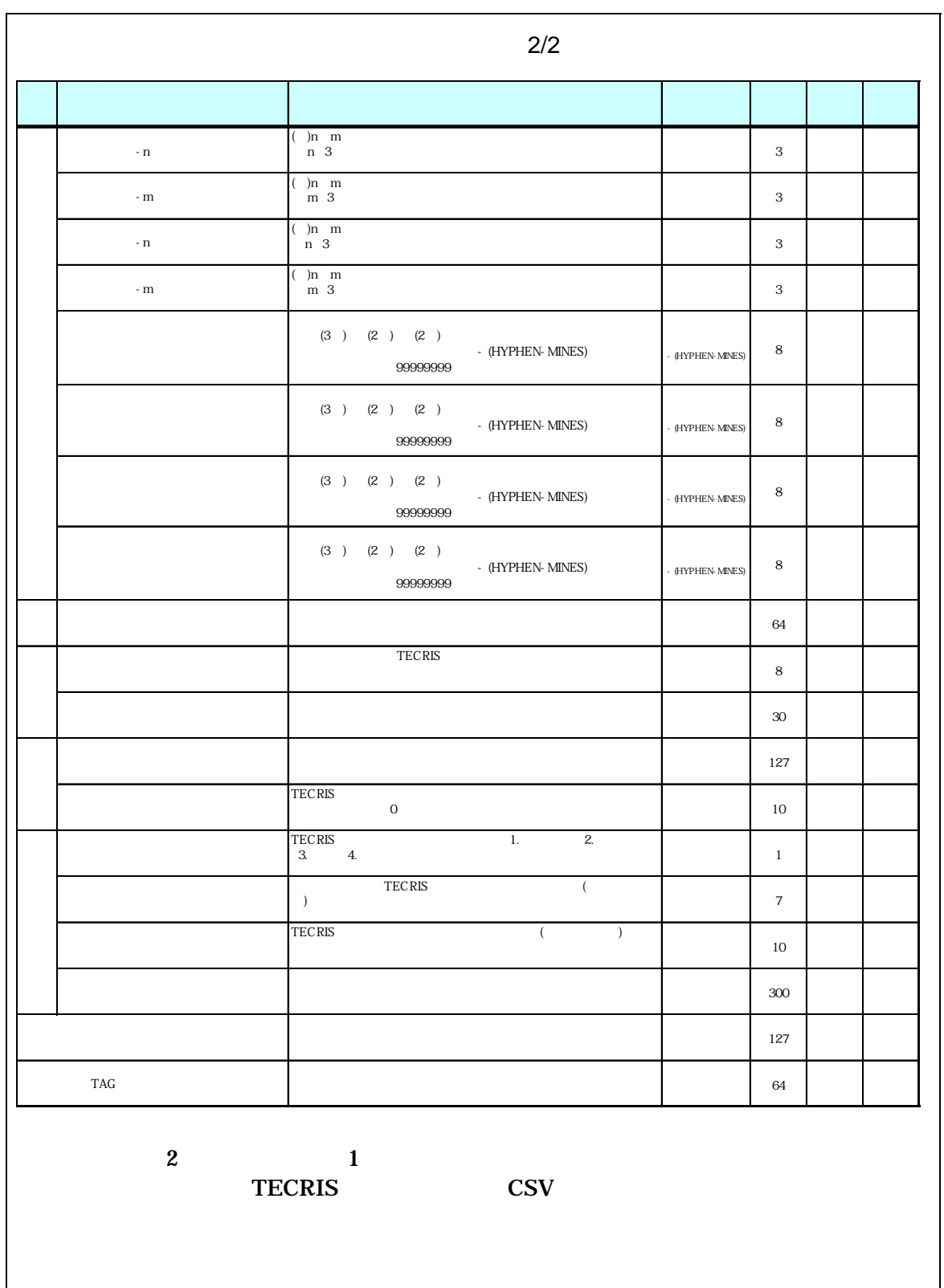

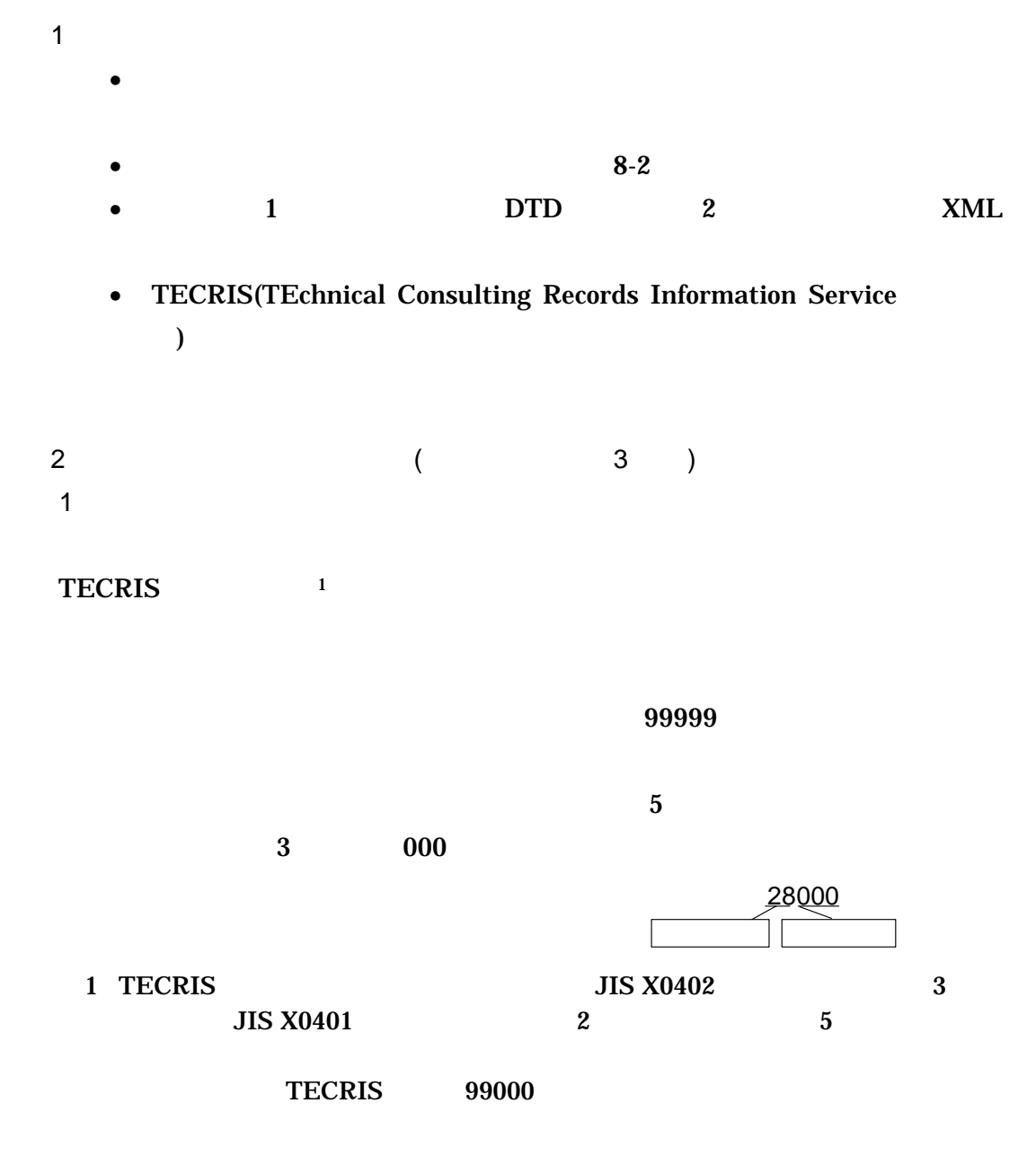

 $2 \left( \frac{1}{2} \right)$ 

 $\overline{3}$ 

 $3$ 

 $A$ 

**TECRIS** 

 $\, {\bf B} \,$ 

 $C \neq \emptyset$ 

 $\mathbf n$  $m$ 

 $D \rightarrow \infty$ km m -n -m

E 境界座標(条件付き必須記入項目)

 $\sim$  3  $\sim$  2  $2$ 

99999999

(HYPHEN-MINES)

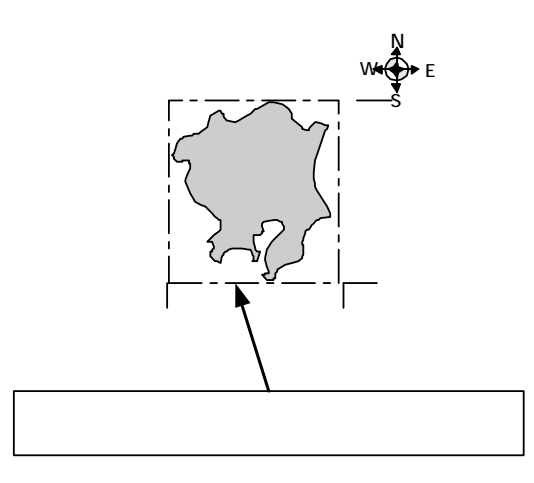

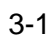

 $\langle$ 

 $100m$ 

 $30<sub>m</sub>$ 

 $3-2$ 

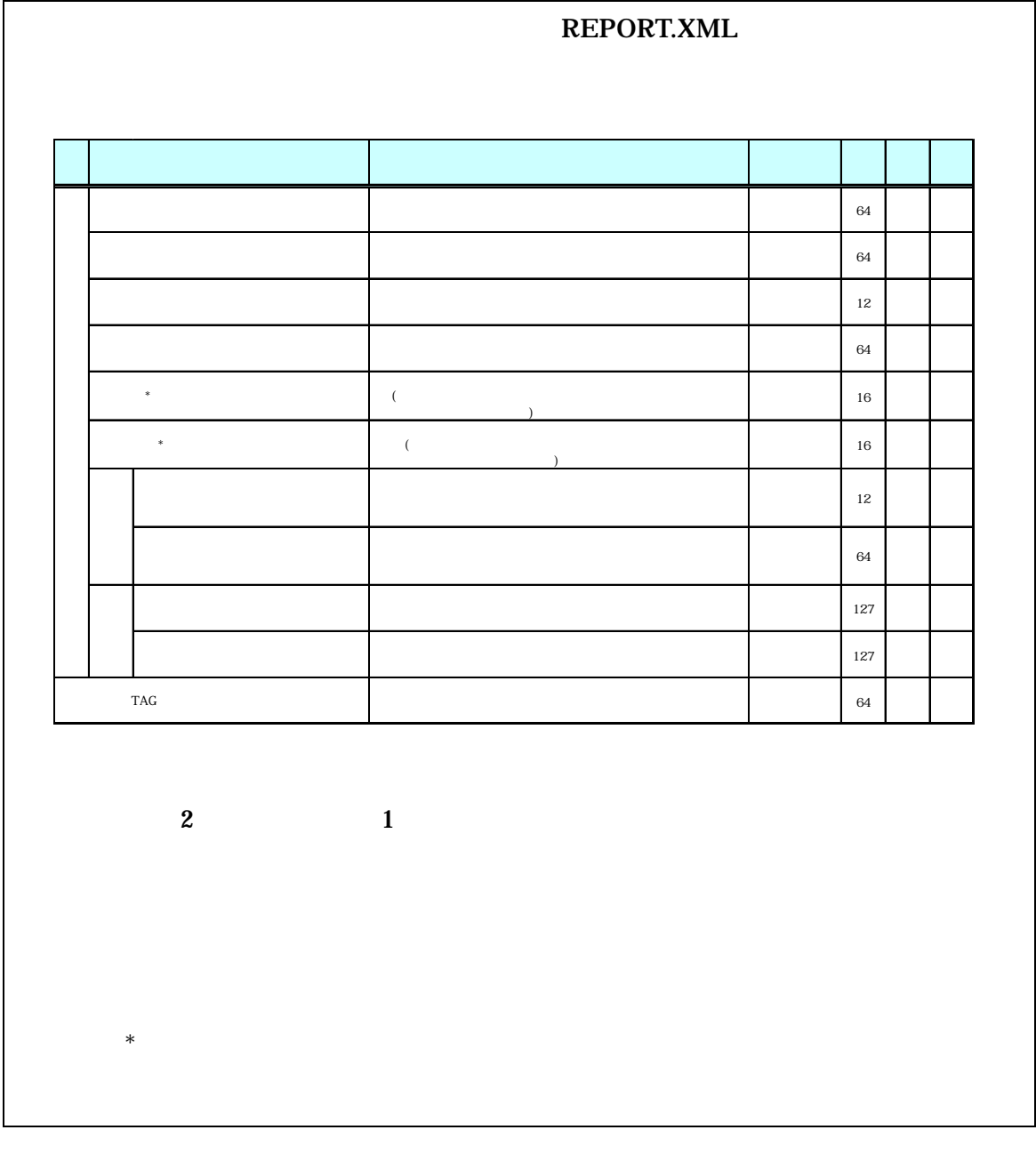

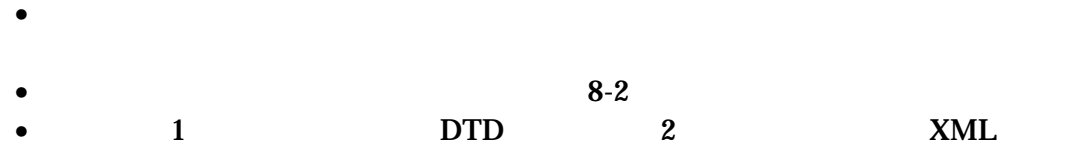

• Zena a version  $\mathcal{A}$  and  $\mathcal{A}$  and  $\mathcal{A}$  are the set and  $\mathcal{A}$  and  $\mathcal{A}$  are the set and  $\mathcal{A}$  and  $\mathcal{A}$  are the set and  $\mathcal{A}$  and  $\mathcal{A}$  are the set and  $\mathcal{A}$  and  $\mathcal{A}$  are the set and  $\$ 

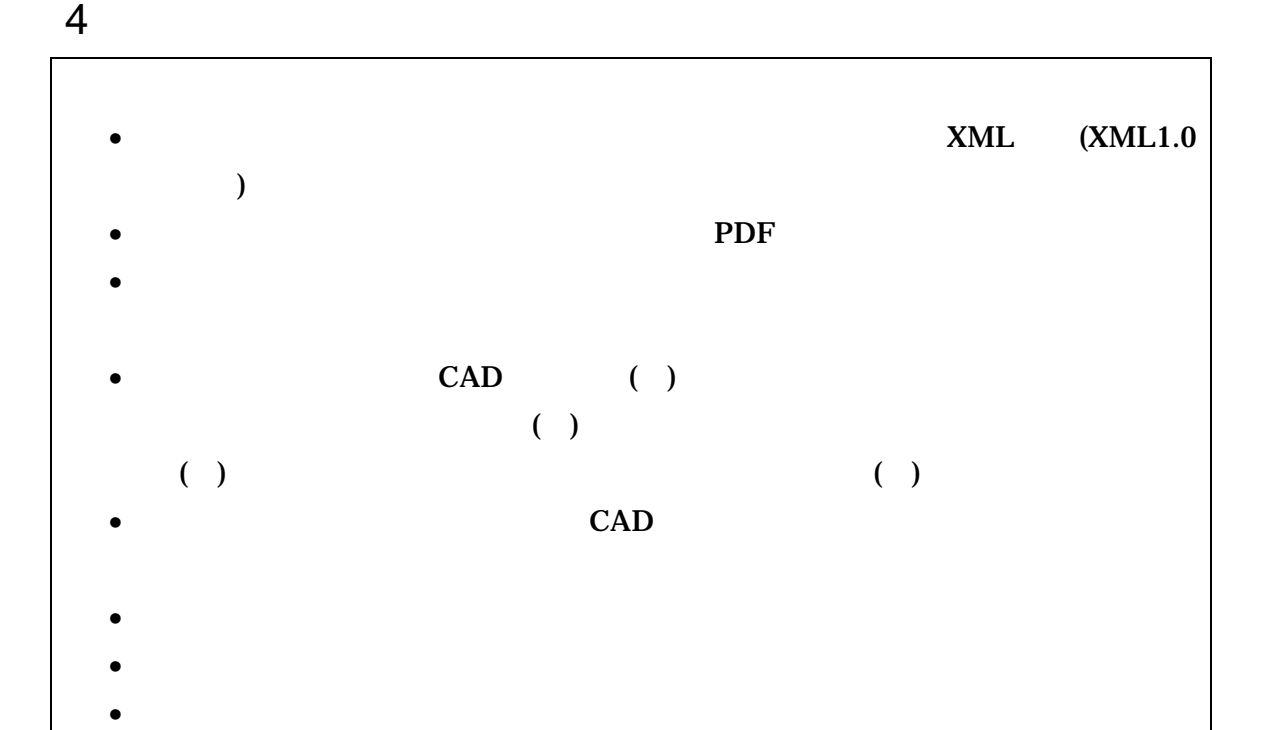

- $2$ XML
- $\bullet$  and  $\bullet$  and  $\bullet$  and  $\bullet$  and  $\bullet$  and  $\bullet$  and  $\bullet$  and  $\bullet$  and  $\bullet$  and  $\bullet$  and  $\bullet$  and  $\bullet$  and  $\bullet$  and  $\bullet$ 
	- 告書ファイルは PDF 形式で作成し、報告書オリジナルファイルも提出する。  $\bullet$  and  $\bullet$  and  $\bullet$  and  $\bullet$  and  $\bullet$  and  $\bullet$  and  $\bullet$  and  $\bullet$  and  $\bullet$  and  $\bullet$
	- $\bullet$  and  $\bullet$  and  $\bullet$  and  $\bullet$  and  $\bullet$  and  $\bullet$  and  $\bullet$  and  $\bullet$  and  $\bullet$  and  $\bullet$  and  $\bullet$  and  $\bullet$  and  $\bullet$
	- $5$  PDF
	- $CAD$
	- $4$

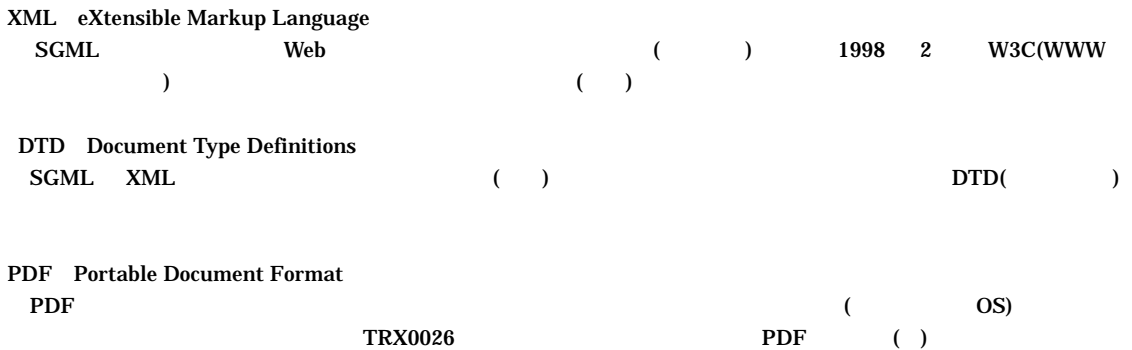

 $5$ 

# $5-1$

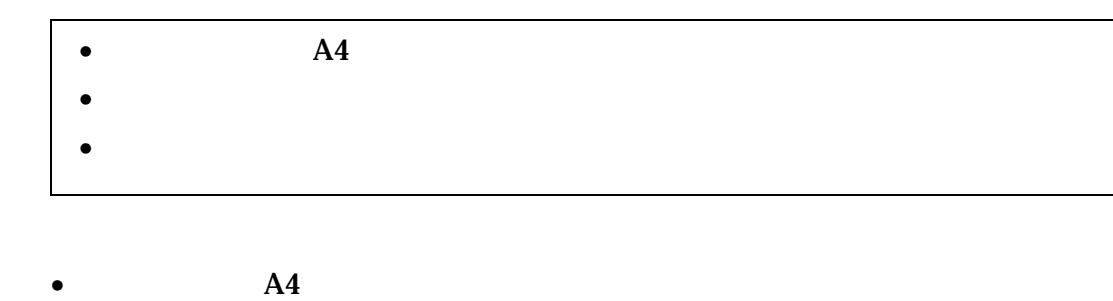

 $\bullet$  and  $\bullet$  and  $\bullet$  and  $\bullet$  and  $\bullet$  and  $\bullet$  and  $\bullet$  and  $\bullet$  and  $\bullet$  and  $\bullet$ 

 $5 - 2$ 

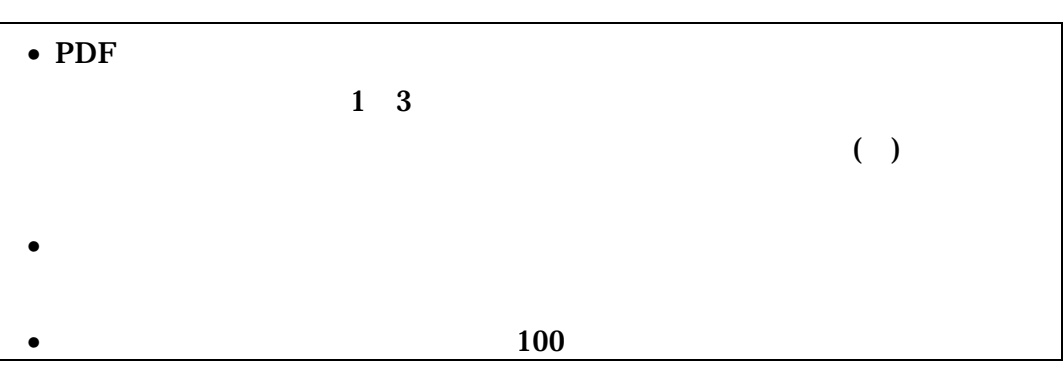

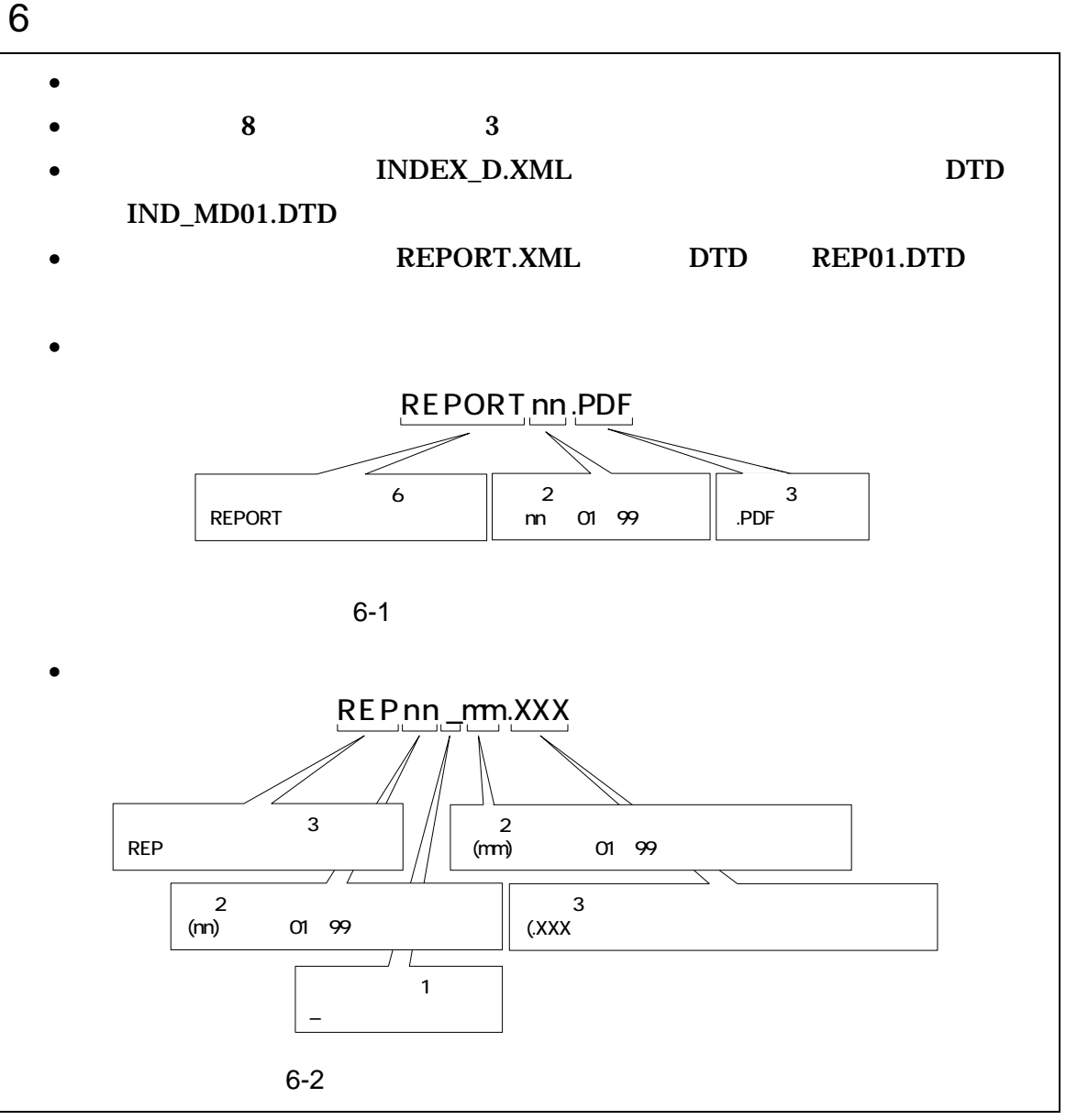

 $\overline{1}$ 

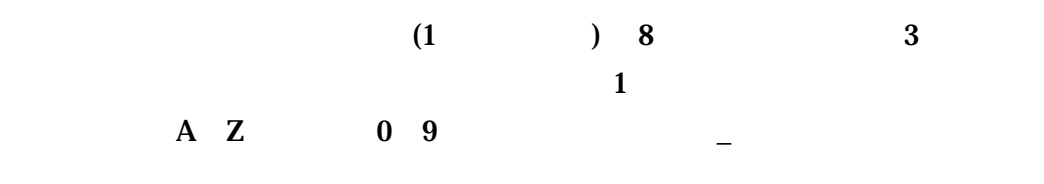

 $2 \overline{a}$ 

#### $\rm PDF$

 $\overline{01}$ 

### 例)REPORT01.PDF REPORT02.PDF REPORT03.PDF

 $3 \pm 7$ 

 $\bf 1$ 

 $\bf{01}$ 

REPORT01.PDF

REP01\_01.XXX REP01\_02.XXX REP01\_03.XXX

 $4 \quad \overline{\phantom{1}}$ 

 $100$ 

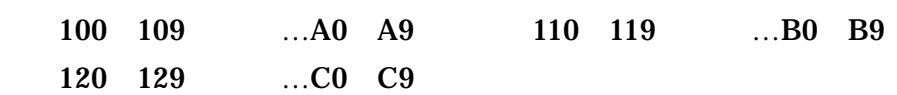

7 電子媒体

# $7 - 1$

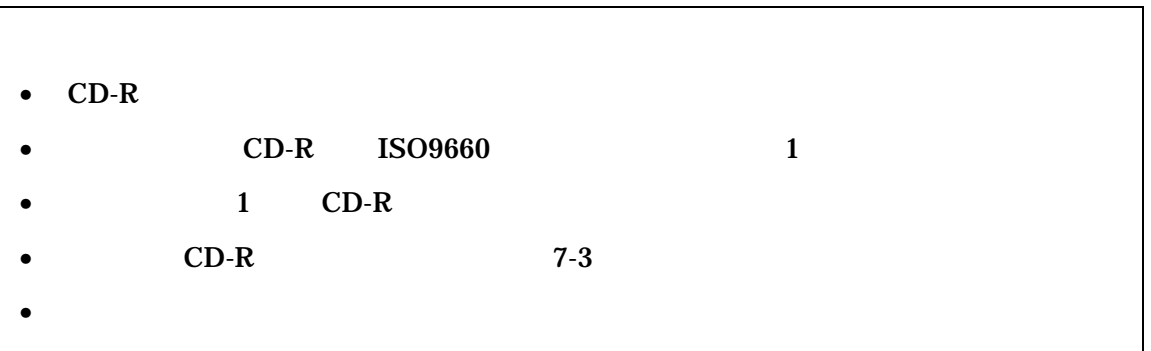

 $CD-R$ 

# $7 - 2$

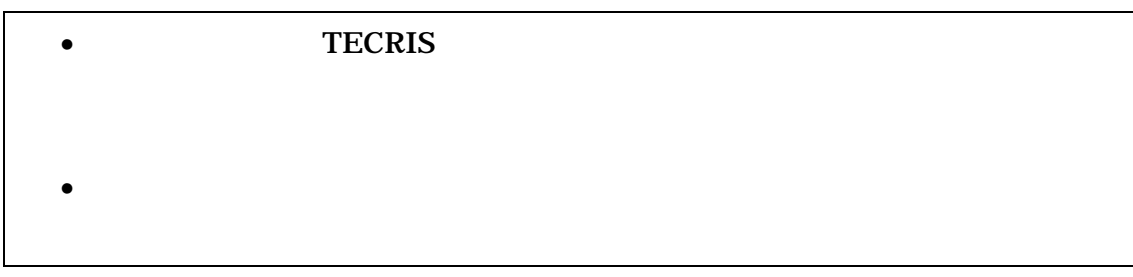

## •  $CD-R$

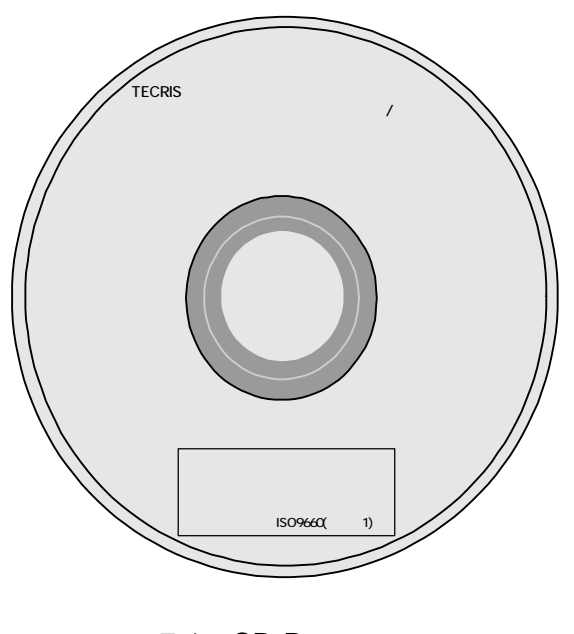

7-1 CD-R

•  $8-1$ 

 $\bullet$ 

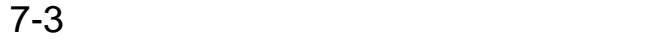

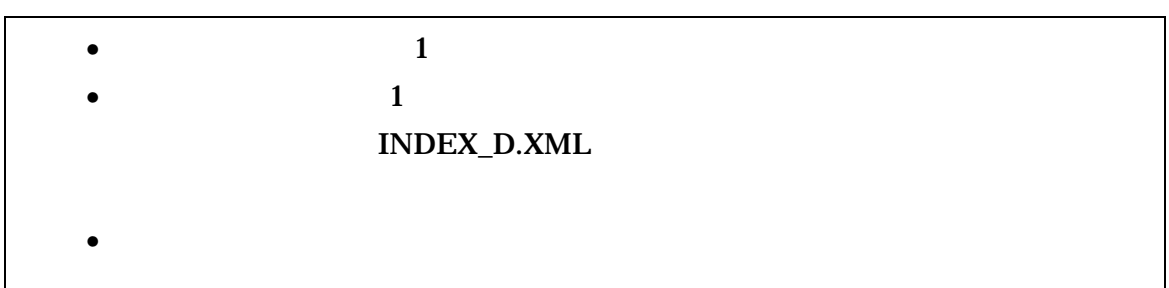

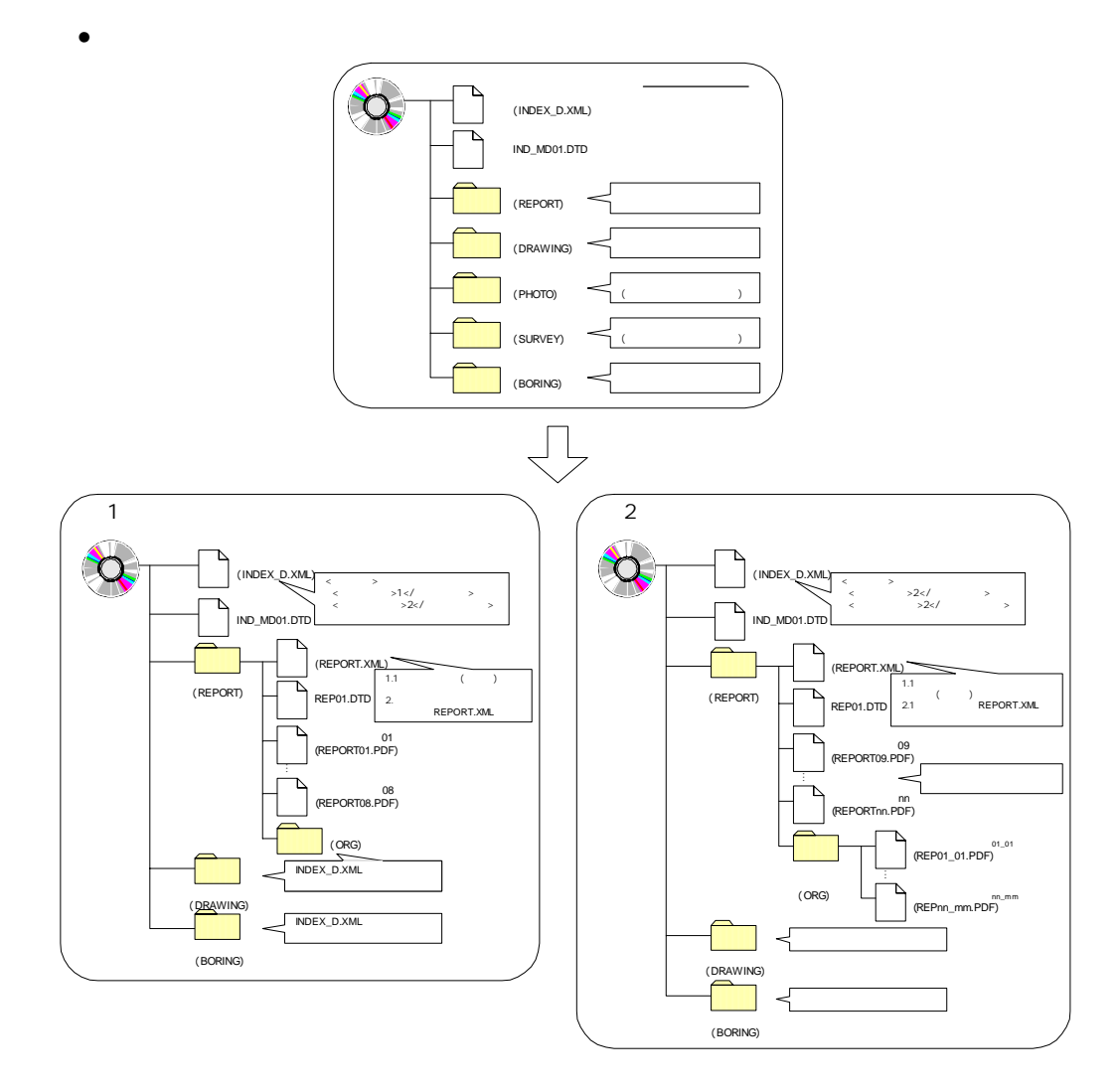

 $7-2$ 

 $\bullet$ 

## 8 その他留意事項

# $8 - 1$

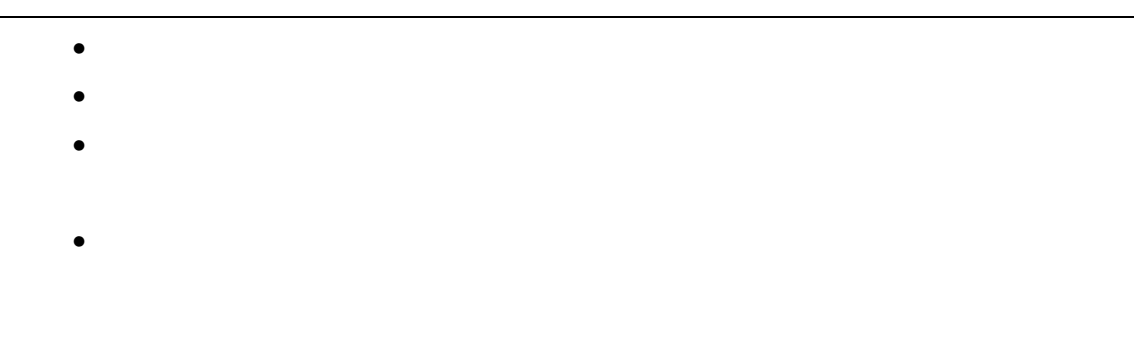

## $8 - 2$

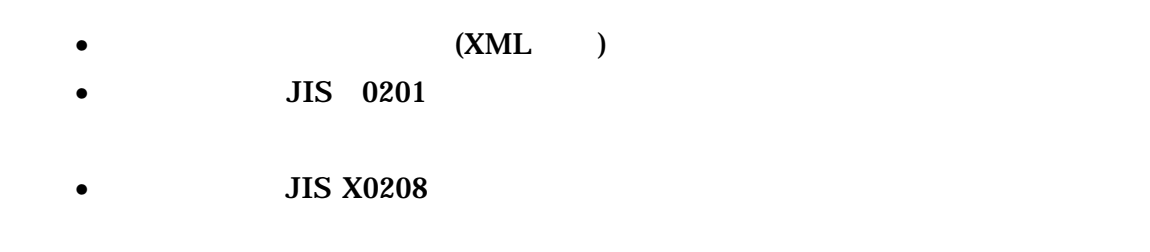

1 文字の定義  $( \ )$ 1 全角文字 JIS X0208 2 半角英数字 JIS X 0201  $3 \thinspace$ (LATIN SMALL LETTER A Z) 4 半角数字  $JIS X 0201$  DIGIT ZERO NINE 2 留意事項  $\overline{\text{OS}}$ (a) and the contract of  $\alpha$  becomes set of  $\alpha$  becomes  $\alpha$ 

### $8-3$

- $\bullet$
- $CG$
- $\bullet$  and  $\bullet$  in the state  $\bullet$  in the state  $\bullet$  in the state  $\bullet$
- A3
- カタログ
- $\bullet$
- $\bullet$
- 
- $\bullet$

## 1 DTD

DTD

### 1 DTD (INDEX\_D.XML) DTD(IND\_MD01.DTD)

<!-- IND\_MD01.DTD / 2004/03-->  $\leq$  in the maximum state  $\frac{1}{2}$  and  $\frac{1}{2}$  and  $\frac{1}{2}$  and  $\frac{1}{2}$  and  $\frac{1}{2}$  and  $\frac{1}{2}$  and  $\frac{1}{2}$  and  $\frac{1}{2}$  and  $\frac{1}{2}$  and  $\frac{1}{2}$  and  $\frac{1}{2}$  and  $\frac{1}{2}$  and  $\frac{1}{2}$  and  $\frac{1}{2}$  an  $*$ ,  $TAG^*$ ) > <!ATTLIST gyomudata DTD\_version CDATA #FIXED "01">  $\left\langle \left\vert \cdot\right\vert -\left\vert \cdot\right\vert \right\rangle _{2}=0.$  $\triangle$  ELEMENT ( $\begin{array}{cccc} \text{S} & \text{S} & \text{S} & \text{S} \\ \text{S} & \text{S} & \text{S} & \text{S} & \text{S} \\ \text{S} & \text{S} & \text{S} & \text{S} & \text{S} \end{array}$  $\frac{1}{2}$ ,  $\frac{1}{2}$ ,  $\frac{1}{2}$ ,  $\frac{1}{2}$ ,  $\frac{1}{2}$ ,  $\frac{1}{2}$ ,  $\frac{1}{2}$  $\langle$ ! ELEMENT  $($  #PCDATA) >  $\langle$ ! ELEMENT  $($  #PCDATA) >  $\langle$ ! ELEMENT  $($  #PCDATA) >  $\langle$  ELEMENT  $\langle$  #PCDATA)  $>$  $\langle$ ! ELEMENT  $($  #PCDATA) >  $\langle$ ! ELEMENT  $($  #PCDATA) > ية (#PCDATA) (#PCDATA)<br>حالة (#PCDATA) (#PCDATA)  $(HPODATA)$ <!-- 業務件名等 -->  $\leq$  element (Tecris subsequently set of the contract of the contract of the contract of the contract of the contract of the contract of the contract of the contract of the contract of the contract of the contract of the  $+$ ,  $+$ ,  $-$ ,  $-$ )>  $\leq$  ELEMENT TECRIS (#PCDATA) >  $\leq$  ELEMENT TECRIS (#PCDATA) >  $\langle$ ! ELEMENT  $($  #PCDATA) >  $\leq$  ELEMENT  $($  #PCDATA) >  $\leq$  ELEMENT  $($  #PCDATA)  $>$  $\leq$  ELEMENT (#PODATA) >  $\leq$  ELENENT  $\leq$  (#PCDATA) >  $\leq$  ELEMENT  $\leq$  (#PCDATA) > <!-- 場所情報 -->  $\prec$ ! ELEMENT (  $\gamma$ ,  $\gamma$ ,  $\$ -m?,終点側測点-n?,終点側測点-m?,起点側距離標-n?,起点側距離標-m?,終点側距離標-n?,終点 側距離標-m?,西側境界座標経度?,東側境界座標経度?,北側境界座標緯度?,南側境界座標緯  $?$ ) >  $\leq$  ELEMENT  $($  #PCDATA) >  $\langle$ ! FI FMFNT  $($  #PCDATA)  $>$  $\langle$ ! ELEMENT  $($  #PCDATA) >  $\leq$  ELEMENT -n (#PCDATA) >  $\leq$  ELEMENT  $\leq$  - m (#PCDATA) >  $\leq$  ELEMENT -n (#PCDATA) >  $\leq$  ELEMENT - m (#PCDATA) >  $\leq$ ! ELEMENT  $\leq$  n (#PCDATA) >  $\leq$  ELEMENT  $\leq$  m (#PCDATA) >

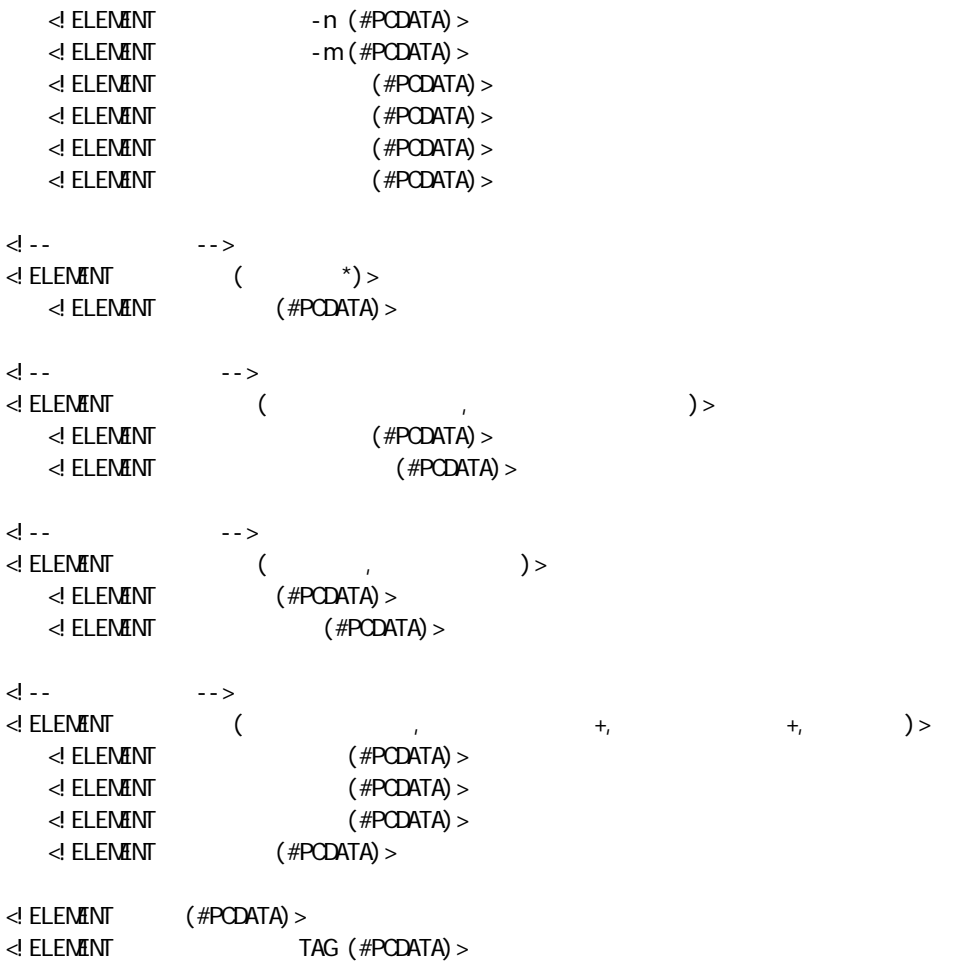

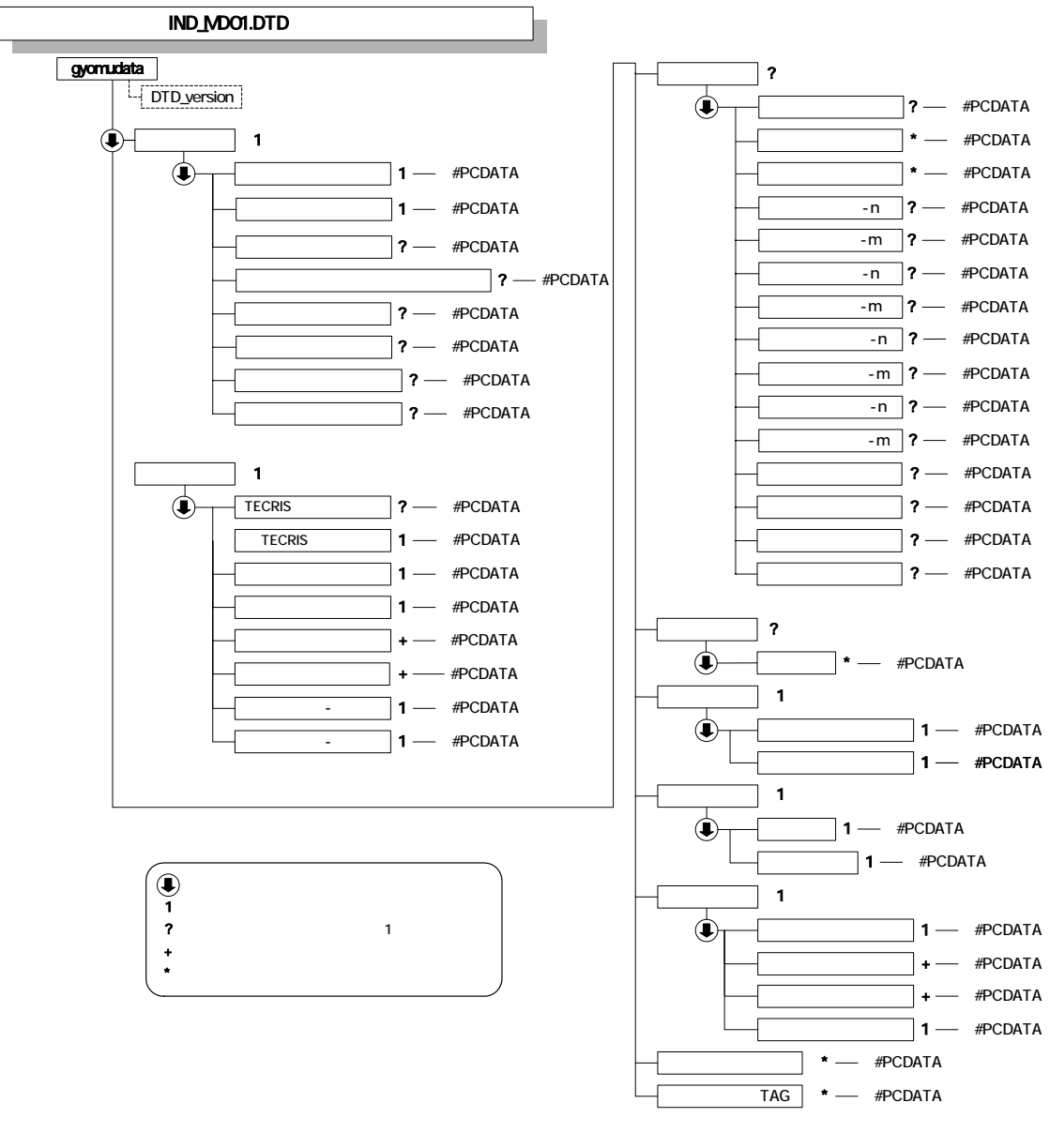

1-1 DTD

#### 2 DTD

#### (REPORT.XML) DTD(REP01.DTD)

<!-- REP01.DTD / 2004/03 --> <! ELEMENT reportdata (
+,
TAG\*)> <!ATTLIST reportdata DTD\_version CDATA #FIXED "01"> المعالجة المساحة المعالجة المساحة المساحة المساحة المساحة المساحة المساحة المساحة المساحة المساحة المساحة المس<br>المساحة المساحة المساحة المساحة المساحة المساحة المساحة المساحة المساحة المساحة المساحة المساحة المساحة المساح  $\prec$ ! ELEMENT (and the contract of the contract of the contract of the contract of the contract of the contract of the contract of the contract of the contract of the contract of the contract of the contract of the contrac ウェア名,設計項目?,成果品項目?,報告書オリジナルファイル情報\*,その他?)>  $\leq$  ELEMENT  $($  #PCDATA) > ط ELEMENT (#PODATA)><br>الطبط ELEMENT (#POD  $($  #PCDATA)  $>$  $\leq$  ELEMENT (#PCDATA) >  $\leq$  ELEMENT (#PCDATA) > <!ELEMENT 設計項目 (#PCDATA)>  $($  #PCDATA $)$  > <!-- 報告書オリジナルファイル情報 -->  $\prec$ ! ELEMENT (and a state of the state of the state of the state of the state of the state of the state of the state of the state of the state of the state of the state of the state of the state of the state of the state < (?)<br>Elem**e**nt  $(HPODATA)$  $\langle$  ELEMENT  $\langle$  #PCDATA)  $>$ <!-- その他 --> <! ELEMENT (  $\qquad \qquad \qquad ; \qquad \qquad \rangle$  >  $\leq$  Elenent (#PCDATA) ><br>  $\leq$  Elenent (#PCDATA) >  $($  #PCDATA)  $>$  $\leq$  ELEMENT TAG (#PODATA) >

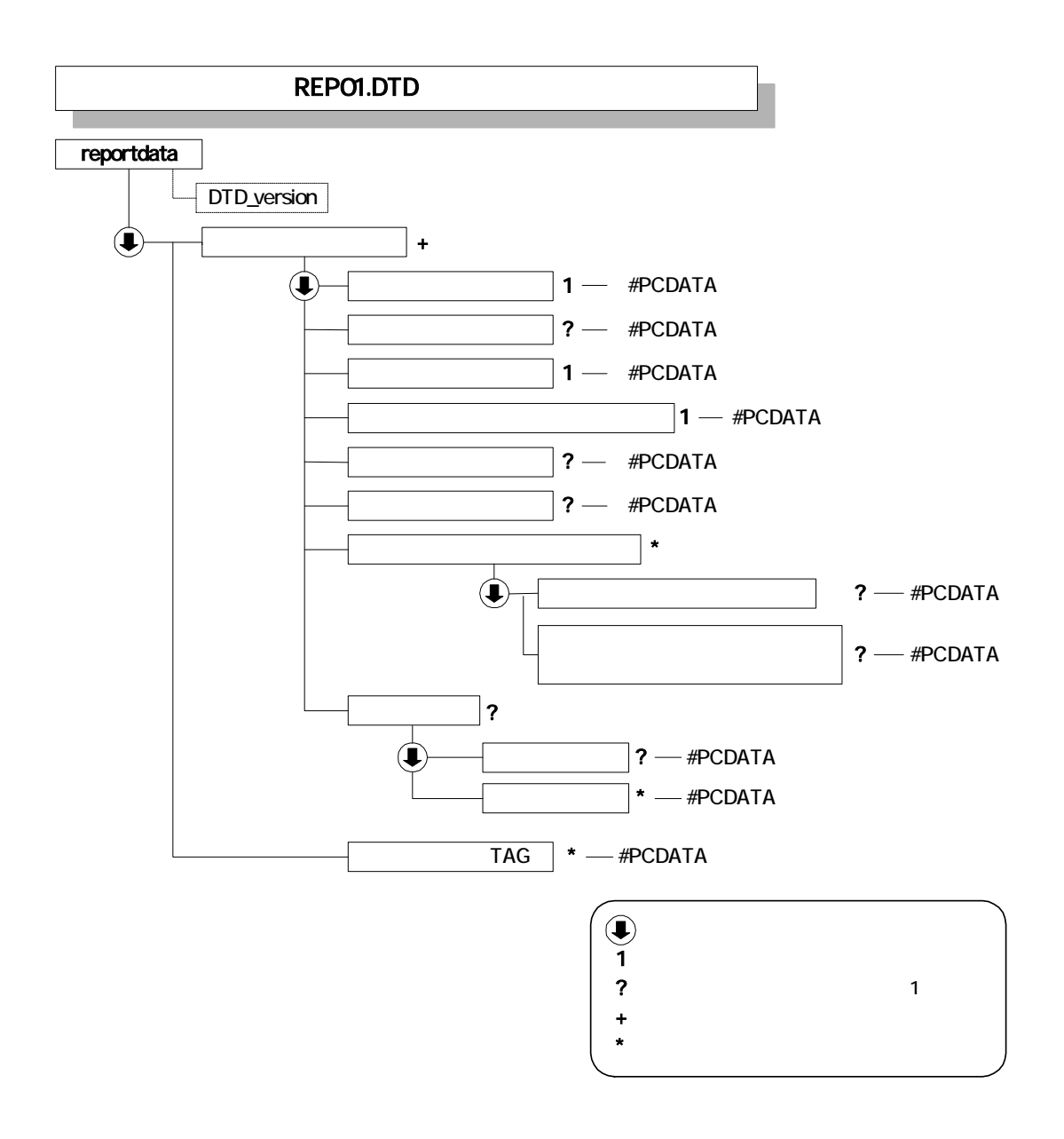

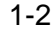

1-2 DTD

1  $\blacksquare$ 

<?xml version="1.0" encoding="Shift\_JIS"?> <! DOCTYPE gyomudata SYSTEM" I ND\_ND01. DTD"> <gyomudata DTD\_version="01">

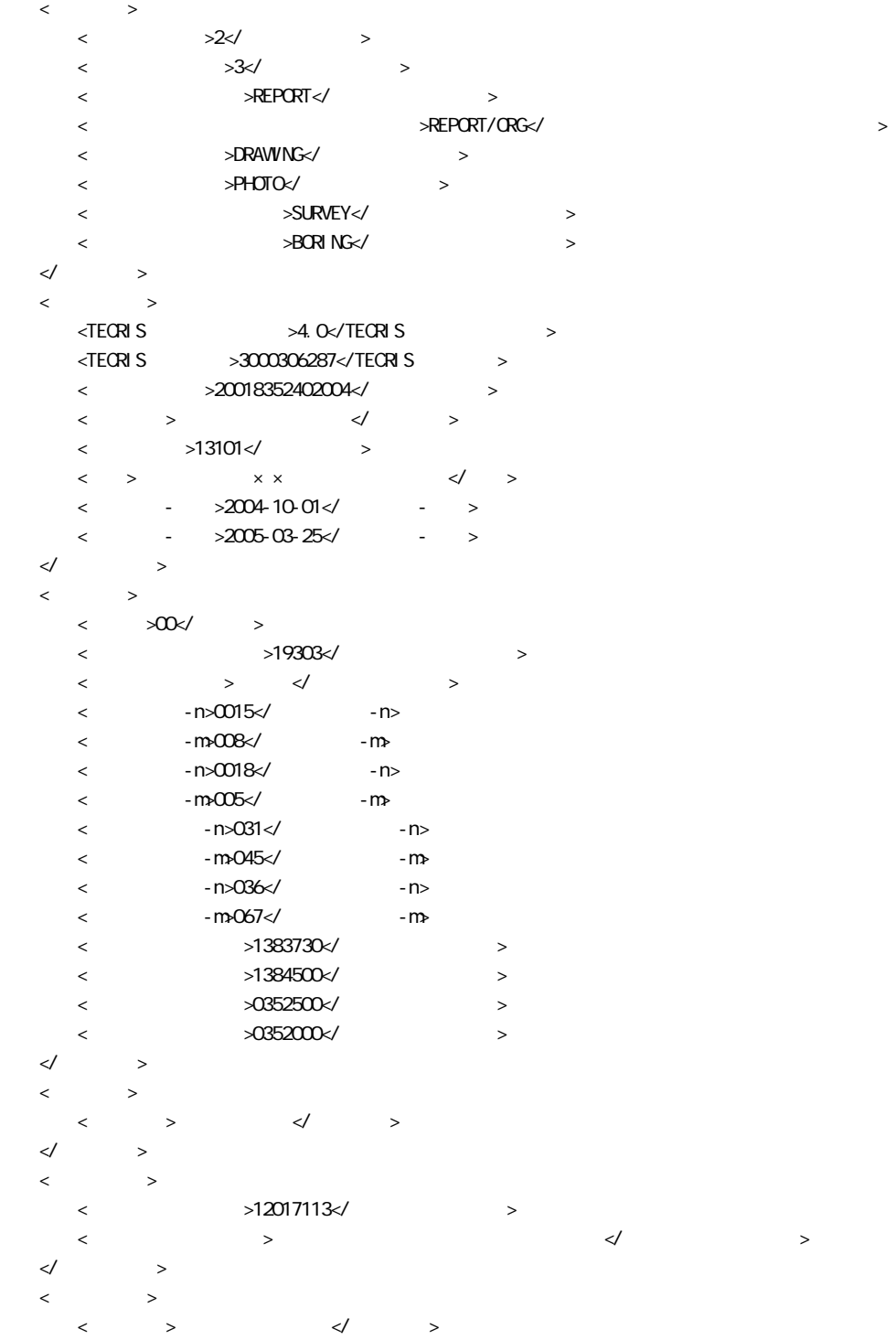

|           | $\,<$      |        |        | $>00000527$ </th <th></th> <th><math display="inline">\,&gt;</math></th> <th></th> <th></th> <th></th> |              | $\,>$  |           |  |  |
|-----------|------------|--------|--------|----------------------------------------------------------------------------------------------------|--------------|--------|-----------|--|--|
| $\prec$ / |            |        | $\,>$  |                                                                                                    |              |        |           |  |  |
| $\,<$     |            | $\, >$ |        |                                                                                                    |              |        |           |  |  |
|           | <          |        |        | $>1$ $\!\!\!\!\triangleleft$                                                                           |              | $\, >$ |           |  |  |
|           | $\,<\,$    |        |        | >1823020 </td <td></td> <td></td> <td><math>\geq</math></td> <td></td> <td></td>                       |              |        | $\geq$    |  |  |
|           | $\prec$    |        |        | $>1834060$ $\times$                                                                                    |              |        | $\geq$    |  |  |
|           | $\,<\,$    |        |        | $\geq$                                                                                                 | $\prec$ /    |        | $\rm{~}$  |  |  |
|           | $\,<\,$    |        |        | $\, >$                                                                                                 | $\checkmark$ |        | $\, > \,$ |  |  |
|           | $\,<$      |        |        | $\geq$                                                                                                 | $\prec$ /    |        | $\,>$     |  |  |
|           | $\,<$      |        | $\, >$ |                                                                                                    |              |        |           |  |  |
|           |            |        |        |                                                                                                    |              |        |           |  |  |
|           |            |        |        | $\prec$ /                                                                                              | $\, >$       |        |           |  |  |
|           | $\prec$ /  |        | $\geq$ |                                                                                                    |              |        |           |  |  |
| $\,<\,$   | $\lt\lt$ / |        | $\geq$ |                                                                                                    |              |        |           |  |  |
| $\,<\,$   |            |        |        | TAG> </td <td></td> <td></td> <td></td>                                                                |              |        |           |  |  |

</gyomudata>

<?xml version="1.0" encoding="Shift\_JIS"?> <!DOCTYPE reportdata SYSTEM "REP01.DTD"> <reportdata DTD\_version="01">  $\langle$  $\begin{array}{ccccc} \begin{array}{ccccccc} \cdot & \cdot & \cdot & \cdot & \end{array} & \begin{array}{ccccc} \cdot & \cdot & \cdot & \cdot & \end{array} & \begin{array}{ccccc} \cdot & \cdot & \cdot & \cdot & \end{array} & \begin{array}{ccccc} \cdot & \cdot & \cdot & \cdot & \end{array} & \begin{array}{ccccc} \cdot & \cdot & \cdot & \cdot & \end{array} & \begin{array}{ccccc} \cdot & \cdot & \cdot & \cdot & \end{array} & \begin{array}{ccccc} \cdot & \cdot & \cdot & \cdot & \cdot & \end{array} & \begin{array}{ccccc} \cdot & \cdot & \cdot & \cdot & \cdot & \end{array$  $\begin{array}{ccccccc} & \multicolumn{2}{c}{} & \multicolumn{2}{c}{} & \mult$ >REPORTO1.PDF</<br>>>REPORTO1.PDF</>>>PDF <報告書ファイル作成ソフトウェア名>○□△\_PDF 作成ソフト\_2004</報告書ファイル作成ソフトウェア名>  $\begin{array}{ccccccc} & & & & \times & & \rightarrow & & \swarrow & & & \Rightarrow \end{array}$  $\leftarrow$  x  $\rightarrow$   $\leftarrow$  x  $\rightarrow$  $\langle$   $\rightarrow$   $\rangle$  <報告書オリジナルファイル名>REP01\_01.XXX</報告書オリジナルファイル名>  $\langle$   $\rangle$  $\rightarrow$  $\prec\!\!/$  and  $\prec\!\!$  and  $\prec\!\!$  $<\qquad \qquad \Longleftrightarrow\qquad \qquad >\qquad \qquad$ < >REP01\_02 XXX</ >  $\langle$   $\rangle$   $\langle$   $\rangle$   $\rightarrow$  $\prec\!\!/$  and  $\prec\!\!$  and  $\prec\!\!$  $\begin{array}{ccccccc} & & & & & & & \searrow & & & \searrow & & & \$  $\lt$   $>$  $\langle$  >  $\rangle$  $)$ <//>  $\checkmark$  >  $\lt\rr$  >  $\prec$ /  $\rightarrow$  $\langle$  $\begin{array}{ccccc} \begin{array}{ccccccc} \cdot & \cdot & \cdot & \cdot & \end{array} & \begin{array}{ccccc} \cdot & \cdot & \cdot & \end{array} & \begin{array}{ccccc} \cdot & \cdot & \cdot & \end{array} & \end{array}$  $\leftarrow$   $\leftarrow$  $\langle$  >REPORTO2.PDF $\langle$  <報告書ファイル作成ソフトウェア名>○□△\_PDF 作成ソフト\_2004</報告書ファイル作成ソフトウェア名>  $\begin{array}{ccccccc} & & & & \times & & \rightarrow & & \swarrow & & & \Rightarrow \end{array}$  $\leftarrow$  x  $\rightarrow$   $\leftarrow$  x  $\rightarrow$  $\langle$   $\rightarrow$   $\rangle$ < →REPO2\_01. XXX</ →  $\langle$   $\rangle$  $\rightarrow$  $\prec\!\!/$  and  $\prec\!\!$  and  $\prec\!\!$  $\leftarrow$   $\times$ /  $\rightarrow$  $\prec$ /  $\rightarrow$  $\lt$  TAG> TAG> </reportdata>

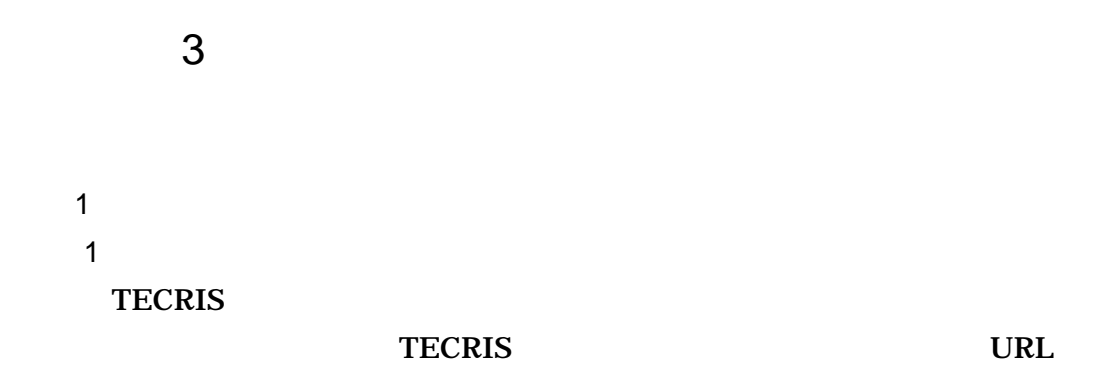

#### **TECRIS**

http://www.ct.jacic.or.jp/tecris/manual01.html

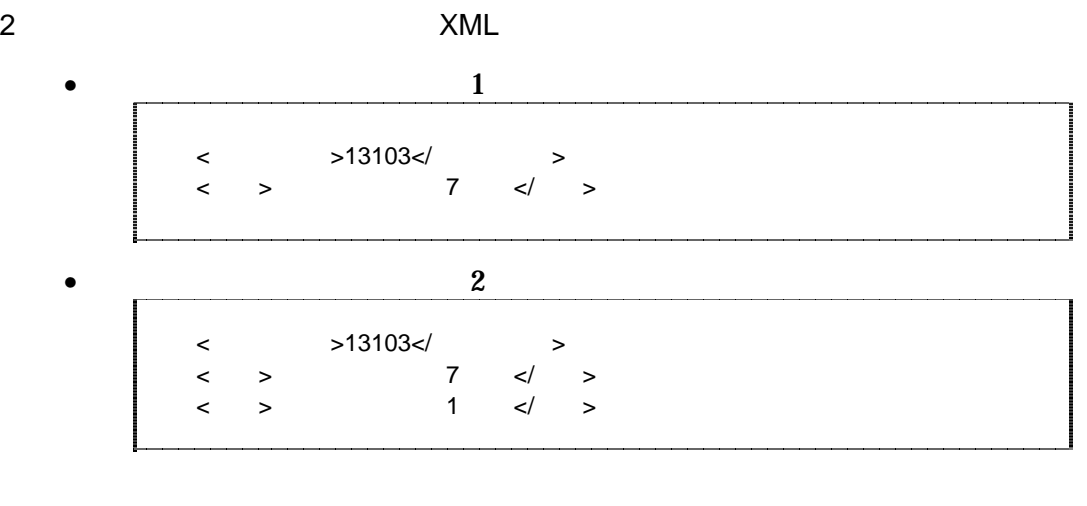

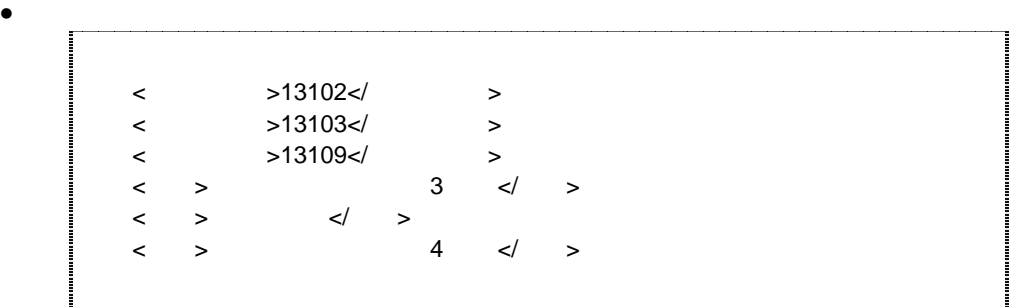

<住所コード>13102</住所コード>  $\langle$  >13103 $\langle$  $\lt$  >13109 $\lt$ / >  $\begin{array}{ccccc} & & & & & \swarrow & & & & \swarrow & & & \searrow & & & \swarrow & & & \searrow & & & \swarrow & & & \searrow & & & \se$ 

 $\bullet$   $\bullet$ 

•  $1$  $\langle$  >28000 $\langle$  >  $\begin{array}{ccccc} & & & & \swarrow & & \rightarrow & \end{array}$ 

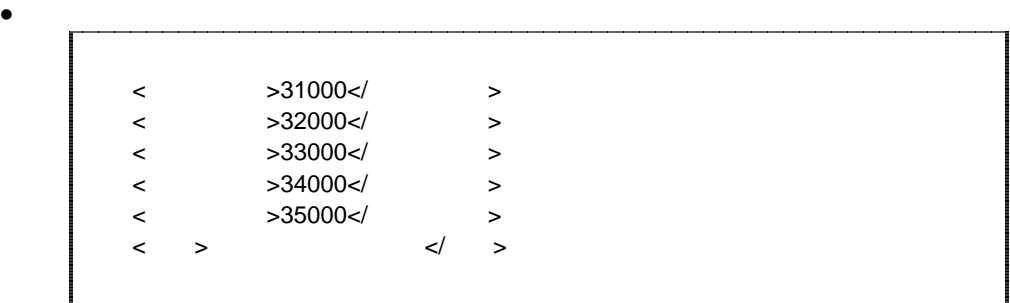

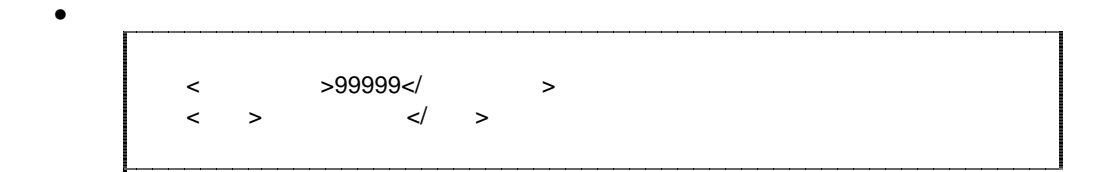

 $\overline{2}$  $1$   $\ldots$   $\ldots$   $\ldots$ 

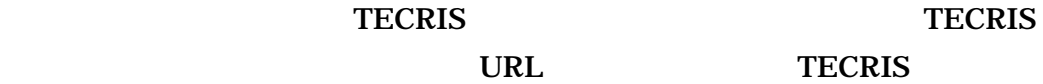

#### **TECRIS**

http://www.ct.jacic.or.jp/tecris/manual01.html http://www.nilim-ed.jp/calsec/tecris.htm

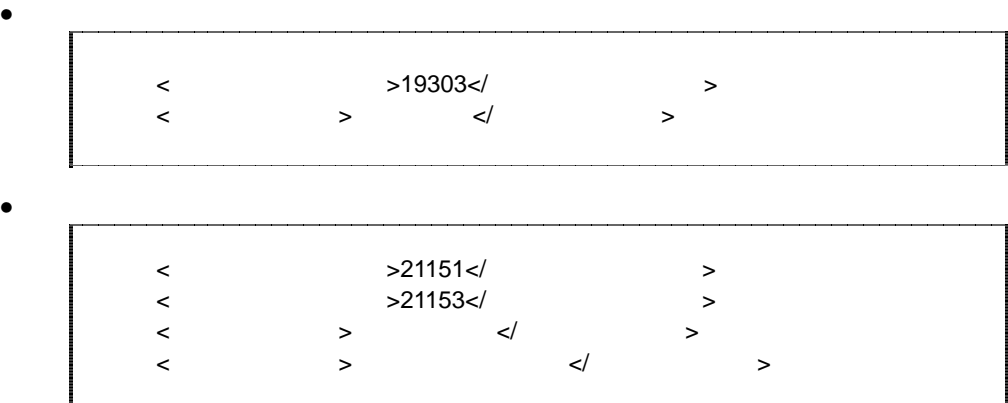

$$
\mathbf{1}_{\mathbf{1}_{\mathbf{1}}}
$$

## 3 XML

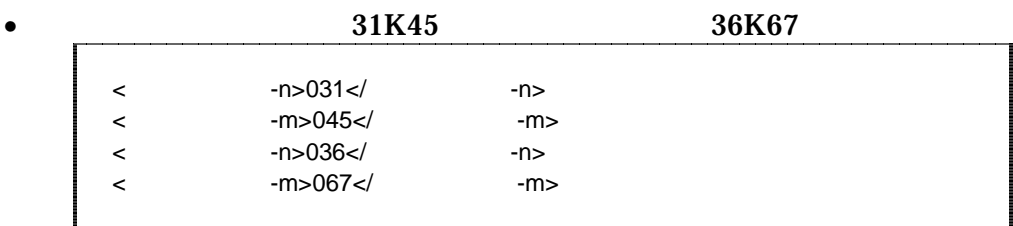

 $4$ 

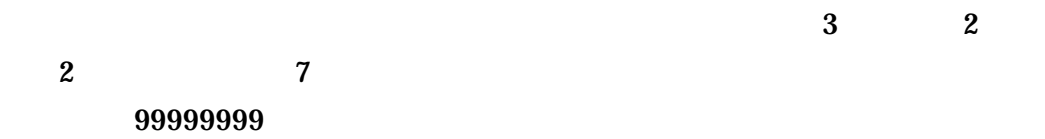

## (HYPHEN-MINES)

 $m \sim m$  $30<sub>m</sub>$ 

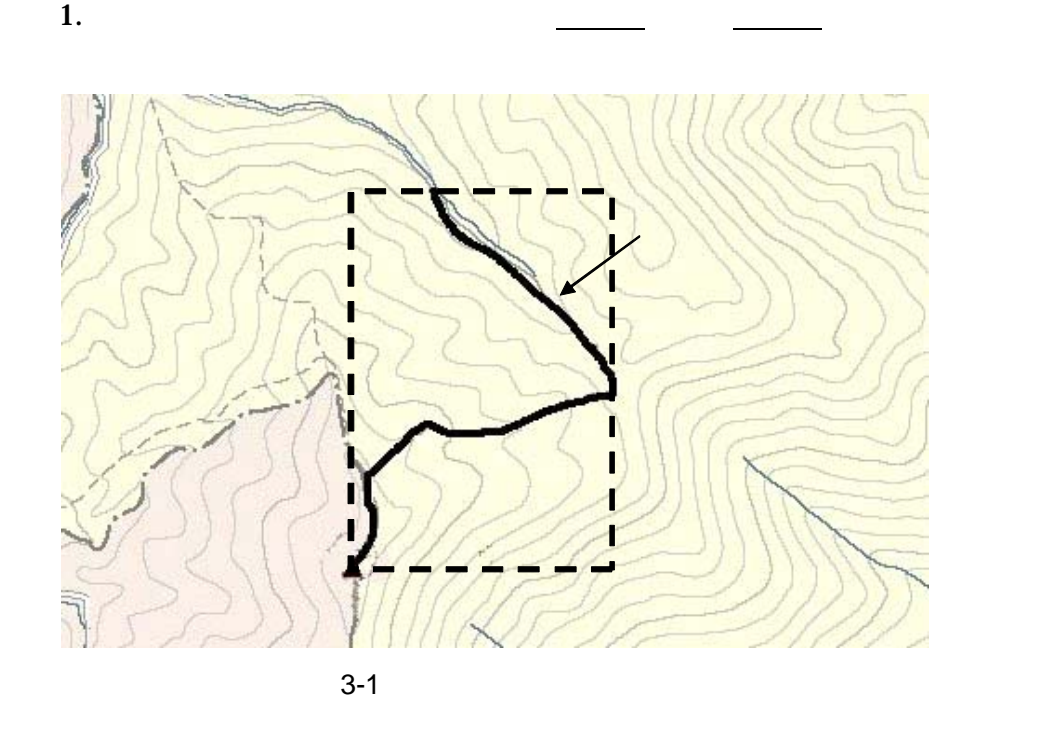

 $A$ 

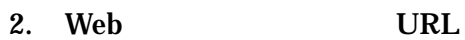

http://mapbrowse.gsi.go.jp/mapsearch.html

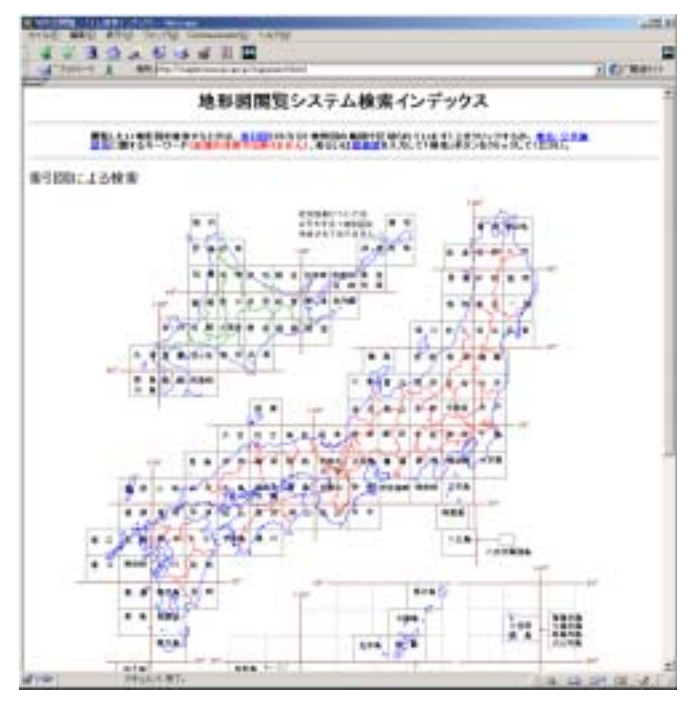

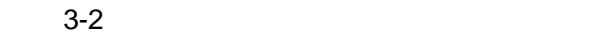

 $3.$  $4.$  $5. \hspace{1.1cm} 1/50,000$ 6.  $1/25,000$ 

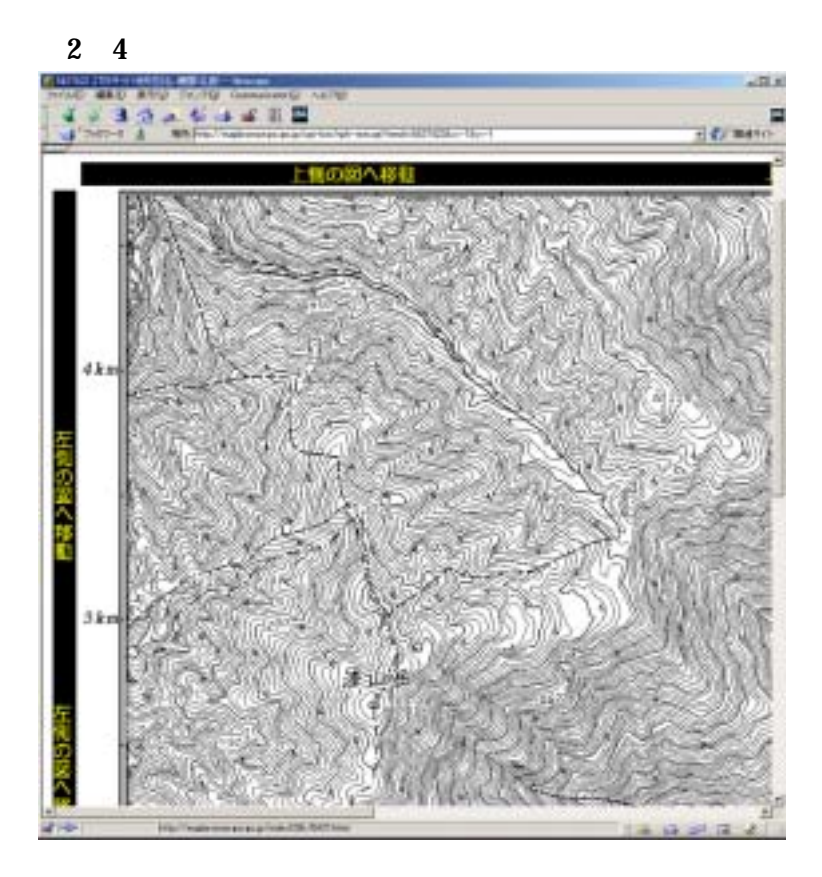

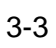

7.  $1$ 

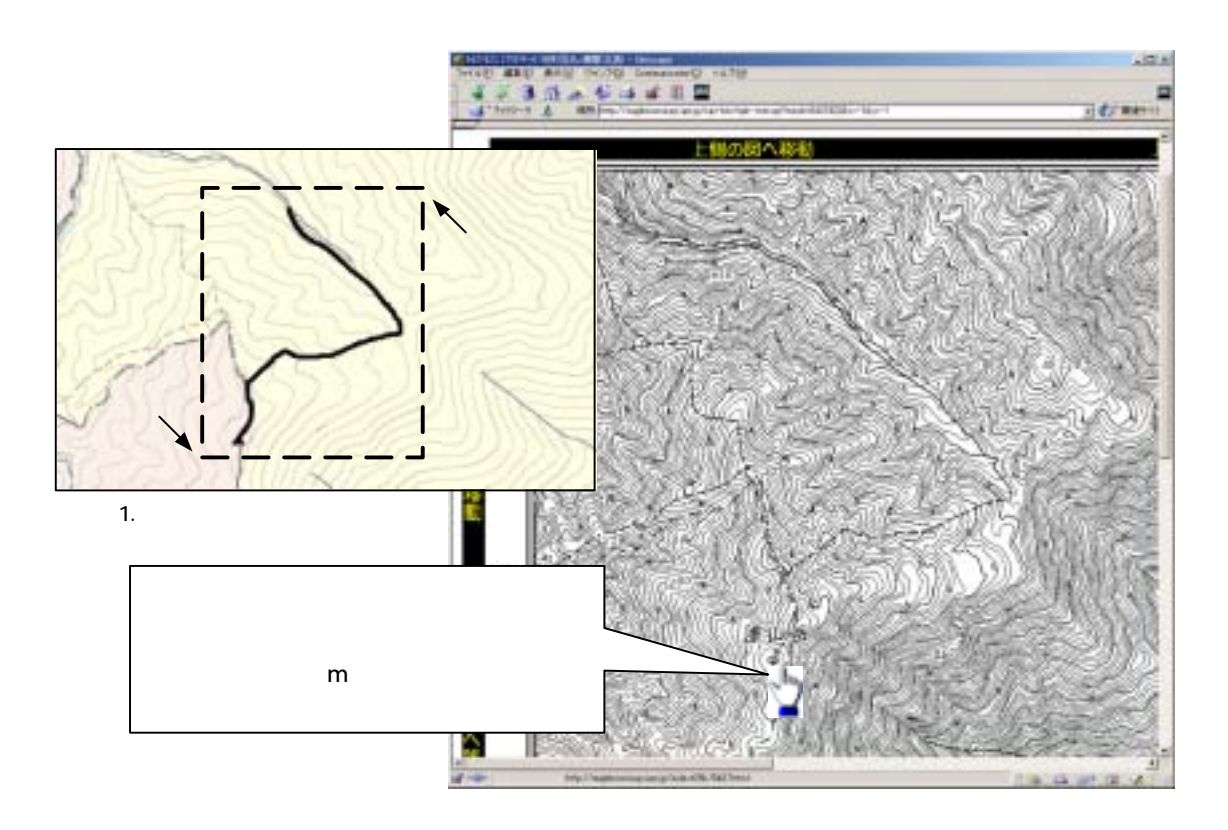

 $3 - 4$ 

 $8.$ 

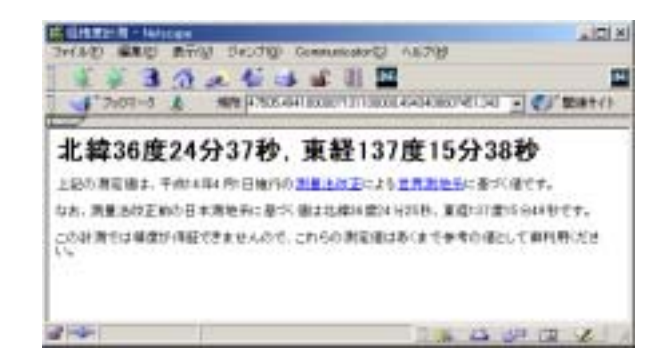

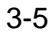

9. 7 8

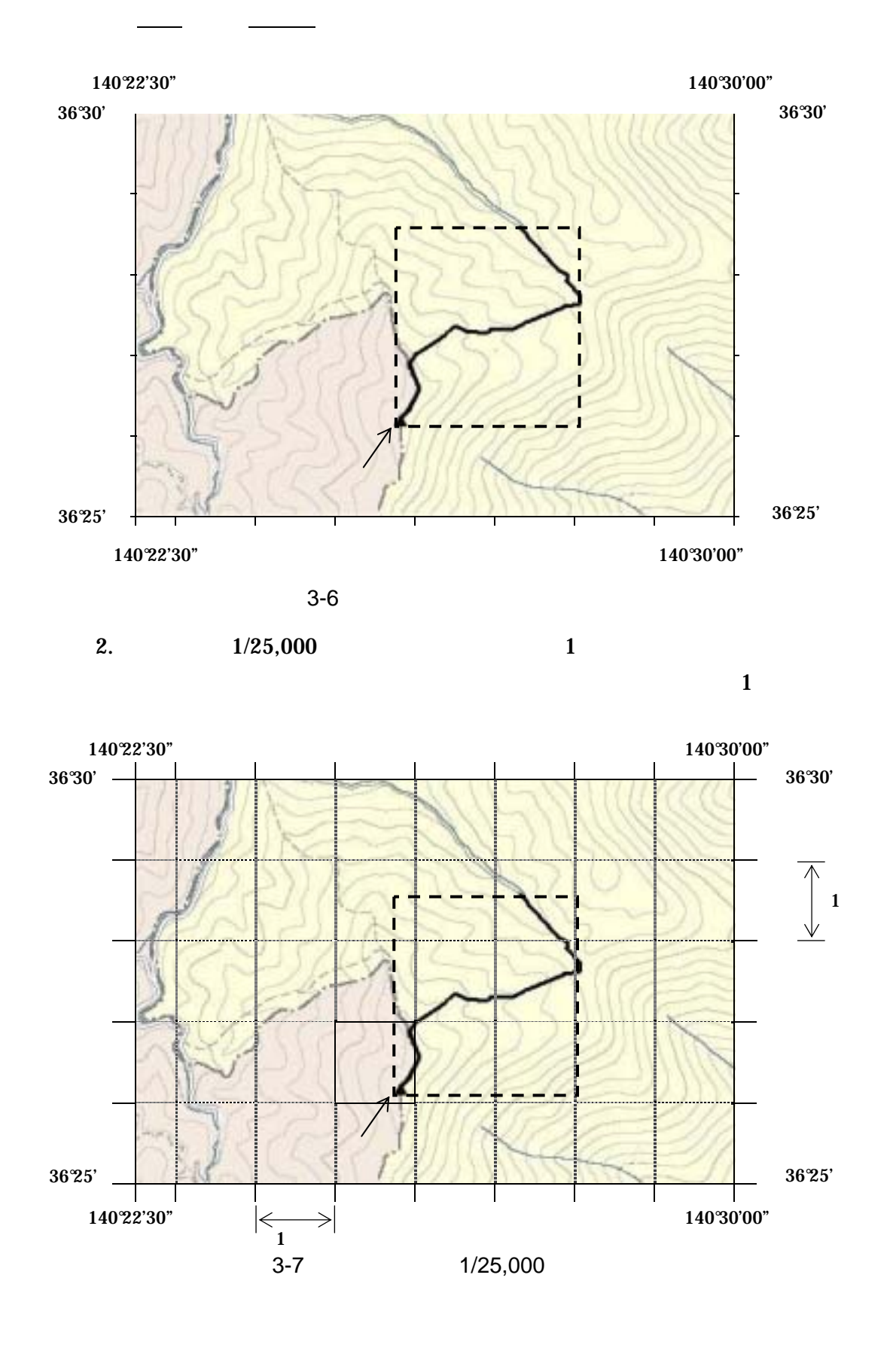

 $\mathsf B$ 

1.  $1/25,000$   $1/50,000$   $1/200,000$ 

3-7

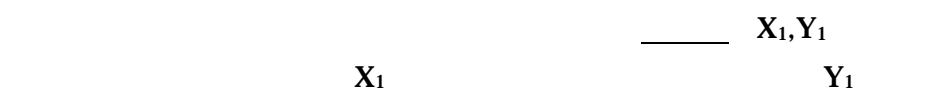

140°25' 140°26'  $\begin{array}{c}\n 140\,25' \\
 36\,27'\n \end{array}$ 36°26' a b y  $\mathbf{x}$ (1)  $a b$ a 7.5cm b  $60cm$ <br>(2)  $x,y$  $x, y$ <br>1.25cm x 1.25cm y 5.0cm<br>(3) X1 Y1  $X1$  Y1 36°26' 60' × 1.25÷ 7.5 36°26'10"  $140^{\circ}$  25  $60^{\circ} \times 50 \div 60$  140°25'50"  $3 - 8$ 

 $3.$ 

 $4.$ 

 $C$ 

 $URL$ 

http://www.gsi.go.jp/KOKUJYOHO/CENTER/center.html

 $D$ 

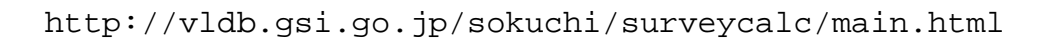

### 5 XML

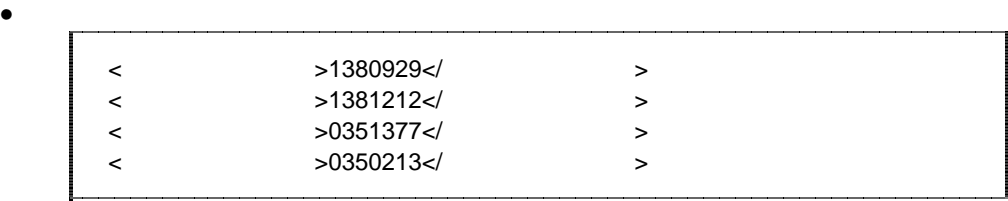

 $\bullet$ <西側境界座標経度>99999999</西側境界座標経度> <東側境界座標経度>99999999</東側境界座標経度> /×9999999999999<br>\<br>+ />9999999999999  $>999999999$ 

## 4 XML

 $XML$ 

• XML  $8-2$ • XML XML XML Unicode  $UTF-16$  UTF-8 Shift\_JIS •  $XML$   $DTD$ •  $XML$  JIS X 0201  $<$   $>$  &

 $\mathcal{L}$ 

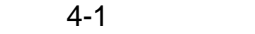

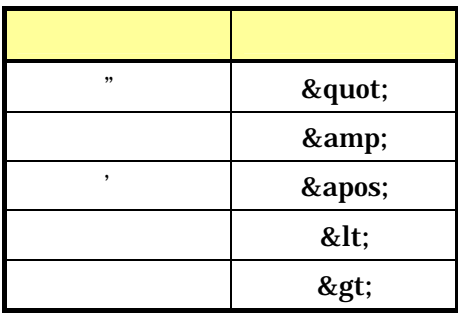

• XML JIS X 4159:2002  $(NML)$ (TR)TR X 0015:1999XML